## **Live free() or die()** Introducción a OpenMosix

06

**TING** 

in.

07

 $10<sub>1</sub>$ 

圖

置

四

 $15$ 

四

 $|19|$ 

### **Ponente: Juan Miguel Taboada**

**webmaster@fibranet.org http://www.fibranet.org**

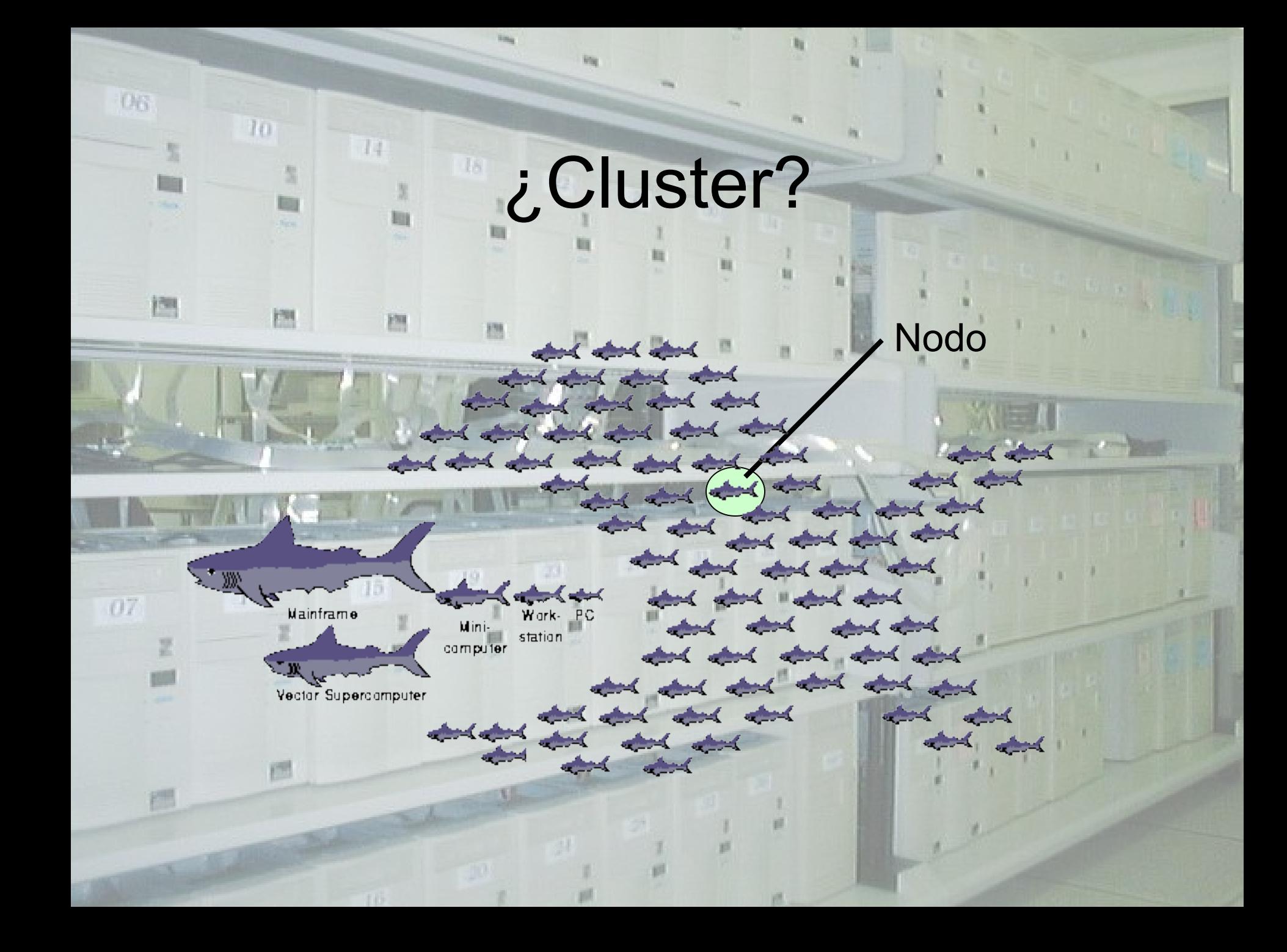

## **Clusters**

# Cluster Cliente

**DG** 

圖

 $O7$ 

z

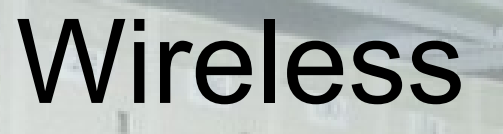

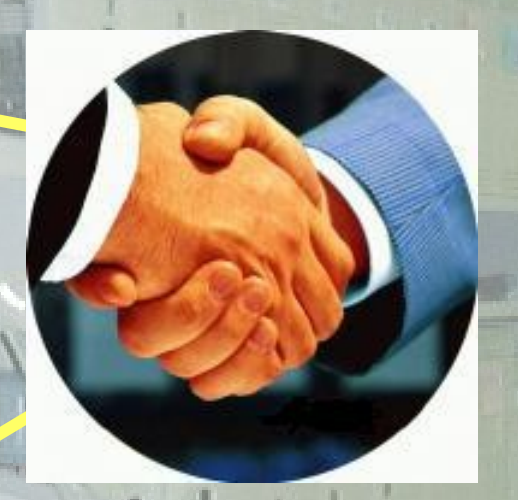

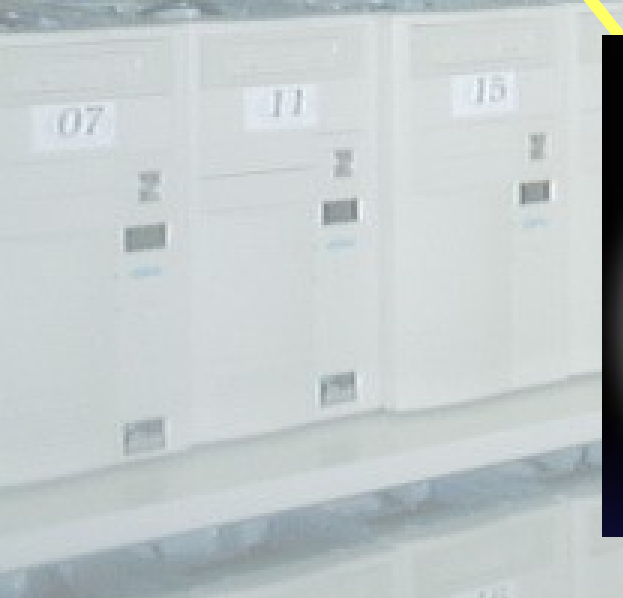

 $10$ 

 $V(1) = 34$ 

1. 思

 $\|m\|$ 

 $06$ 

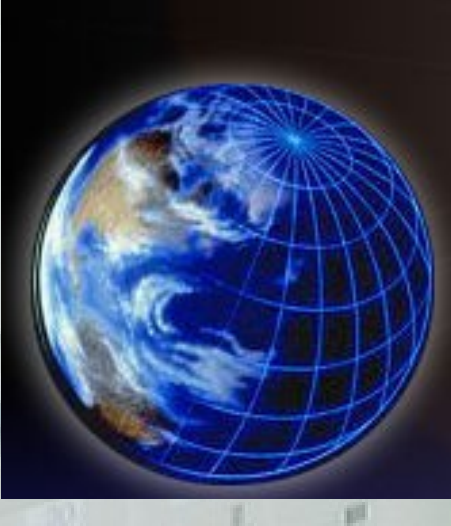

**说。** 

## **OpenMosix**

Moshe Bar Libre desde el 10 de febrero de 2002 **MOSIX = NO LIBRE**

**OpenMosix = LIBRE**

Se buscan colaboradores Representante español Imagen **unificada** y **distribuida** Visión simplificada para el cliente

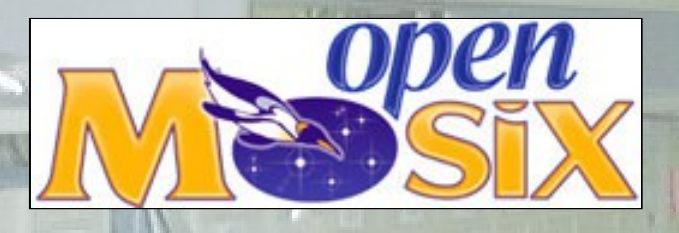

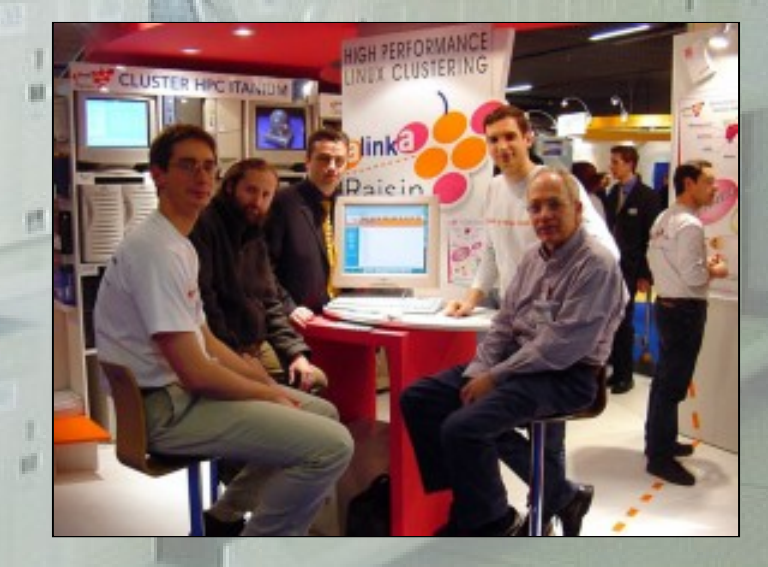

## Requerimientos

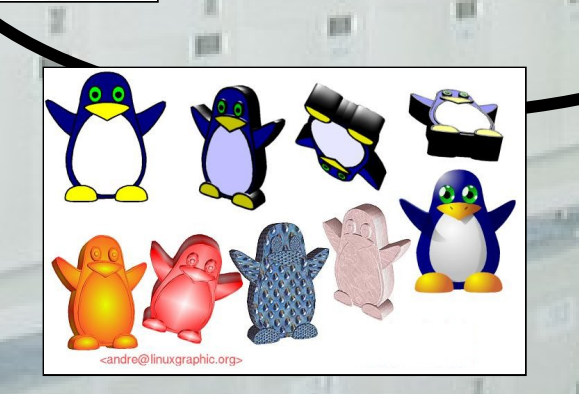

图

**DR** 

圖

07

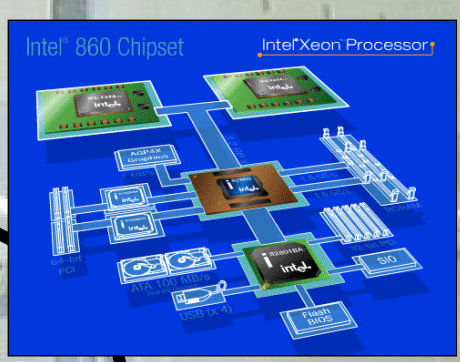

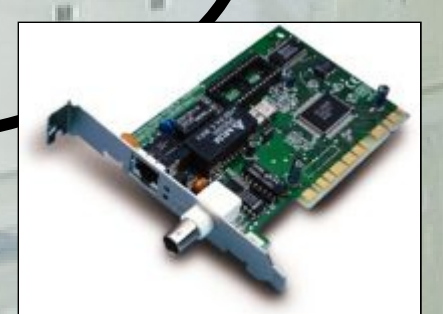

## Instalación

 $\textsf{Parchear} \ \textsf{(Recompilar} \ \textsf{(Instalar)} \ \textsf{(Scripts)} \ \textsf{(Userland)} \ \textsf{(Configuración)}$ 

**/etc/cluster.map**

Lik

**DR** 

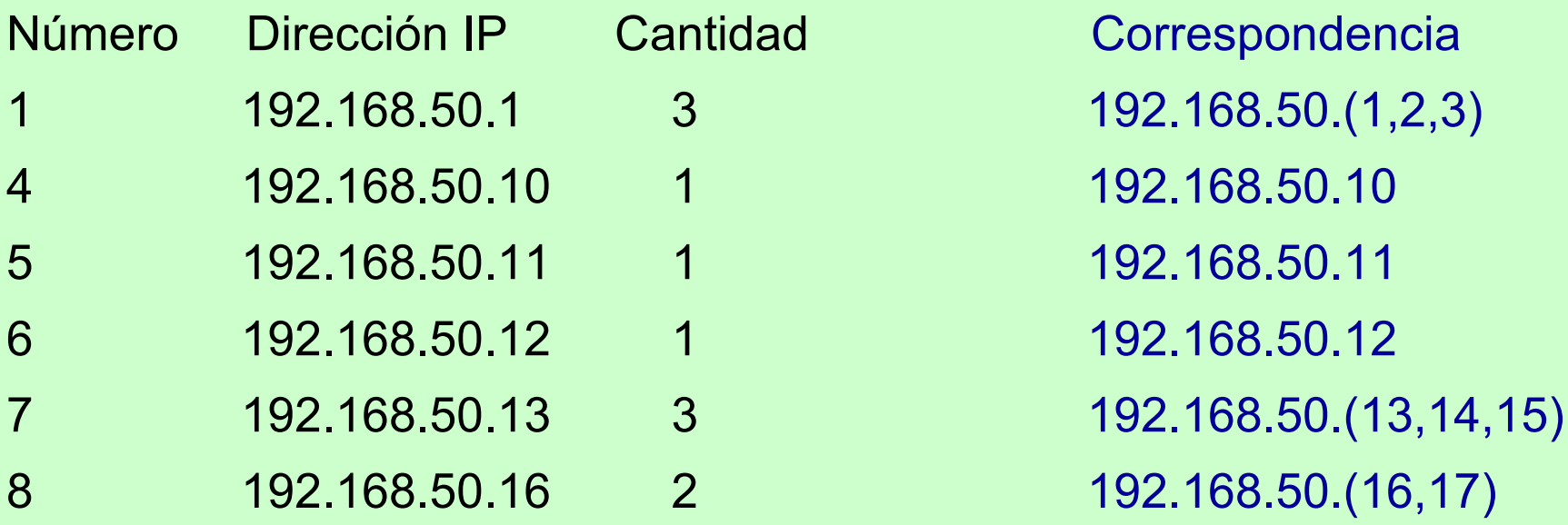

遇

## Funcionamiento

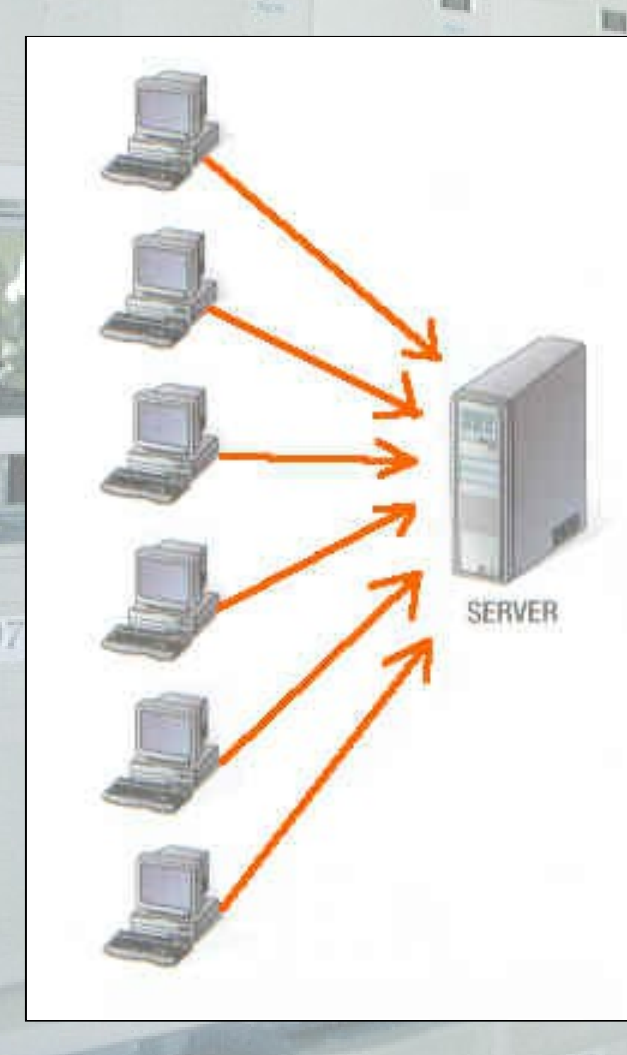

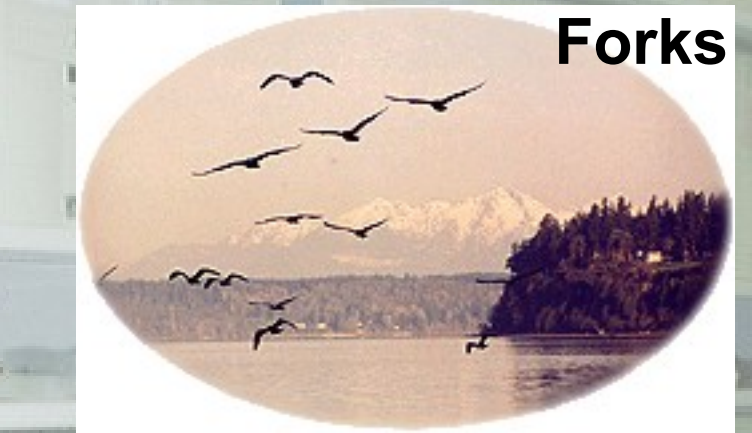

Lanzar aplicación y listo

Evalua carga del sistema La tarea vuelve para acceso a disco Balanceo de carga Algoritmo de residencialidad

## Potencia

### Grupo de Estudios en Biomimética

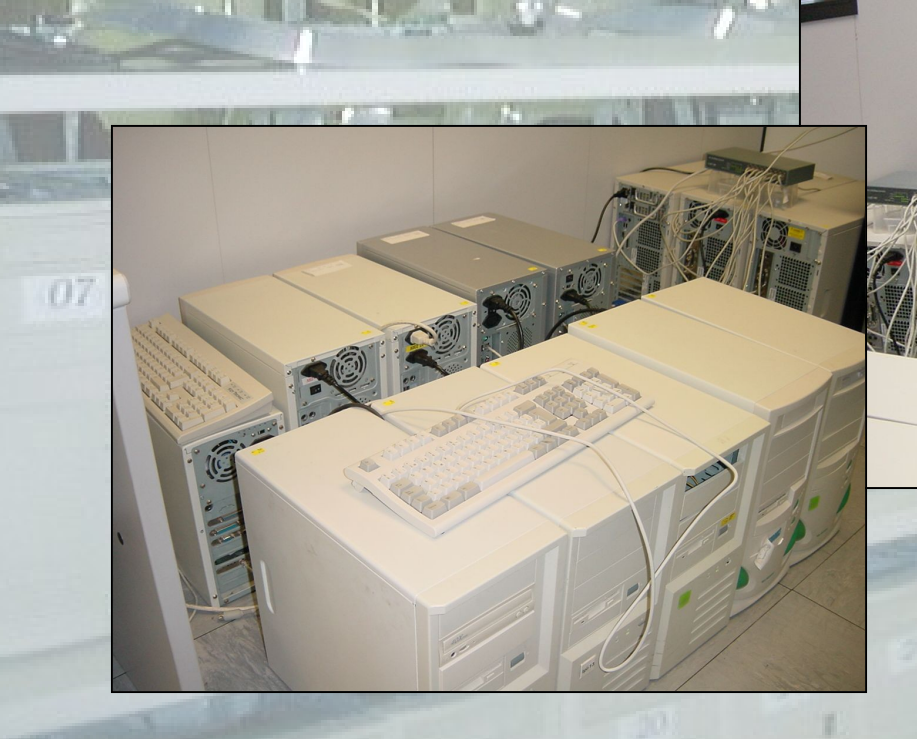

Potencia centrada en paralelismo Estructura heterogénea

## **Comandos**

 $11$  $10$ 

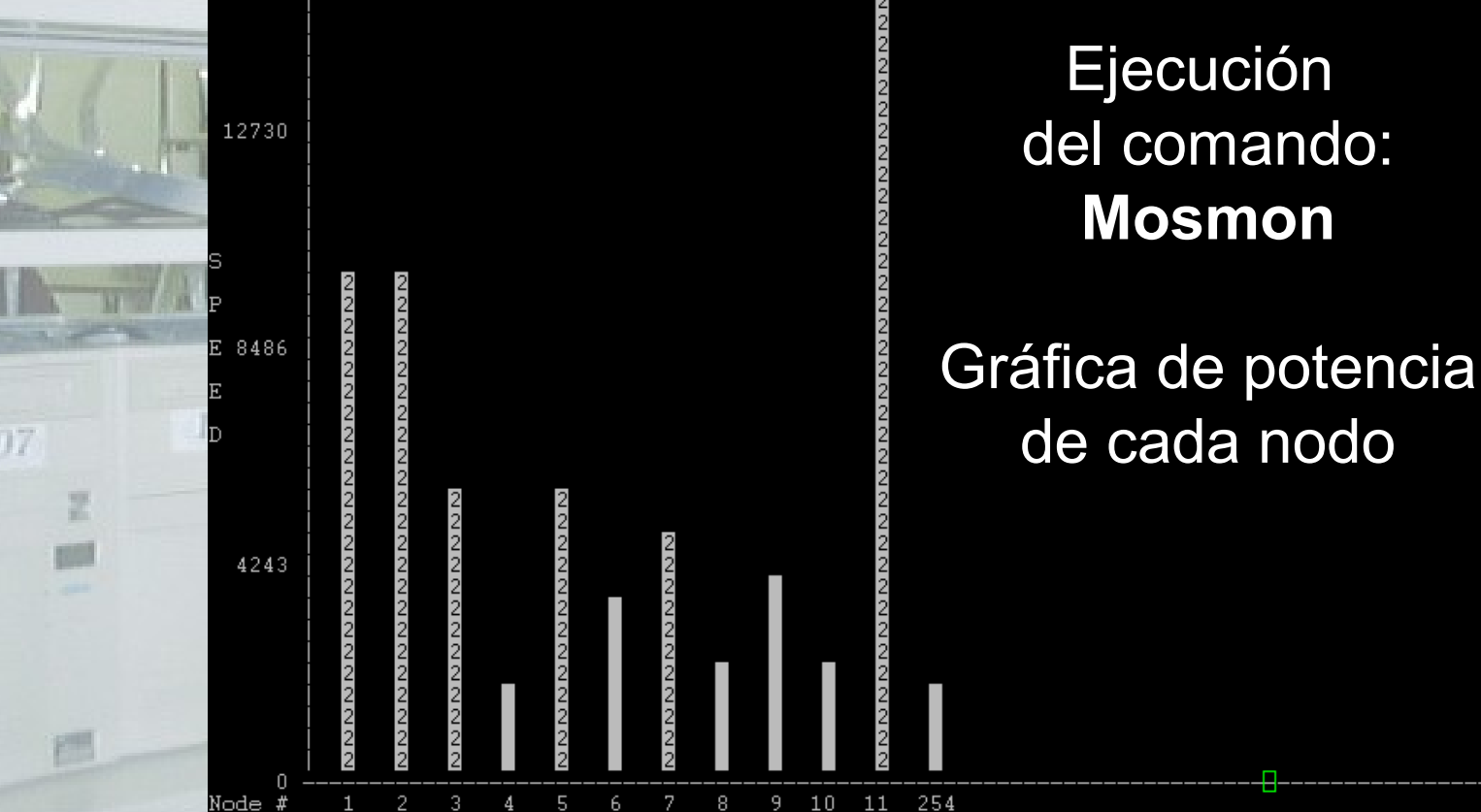

16973

Node #

圖

### Ejecución del comando: **Mosmon**

## FIN

Producido y desarrollado por:

**Ponente: Juan Miguel Taboada Godoy webmaster@fibranet.org http://www.fibranet.org**

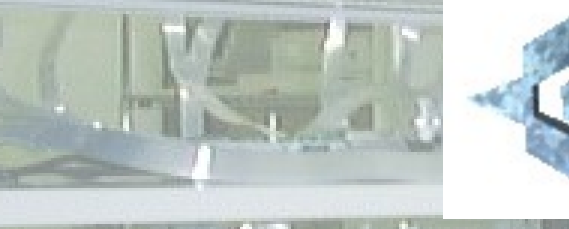

**FMI** 

图

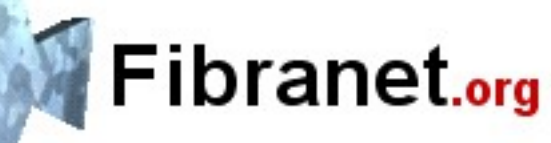

#### Enlaces de interés:

Proyecto Lucas: http://lucas.hispalinux.es Linuxdoc: http://www.linuxdoc.org Fibranet**.org**: http://www.fibranet.org Debian documentación: http://www.debian.org/doc/index.es.html El rincón de Linux: http://www.linux-es.com/documentacion.php Linuxiso: http://www.linuxiso.org **(Linux completo)** Freshmeat: http://www.freshmeat.net Rpmfind: http://www.rpmfind.net Mundolinux: http://www.mundolinux.net